# **Технология обработки текста и графики Представление графической информации на компьютере**

**Цветовые модели (системы цветов) – специальные средства для описания цветовых оттенков, которые могут быть воспроизведены на экране монитора и на принтере.**

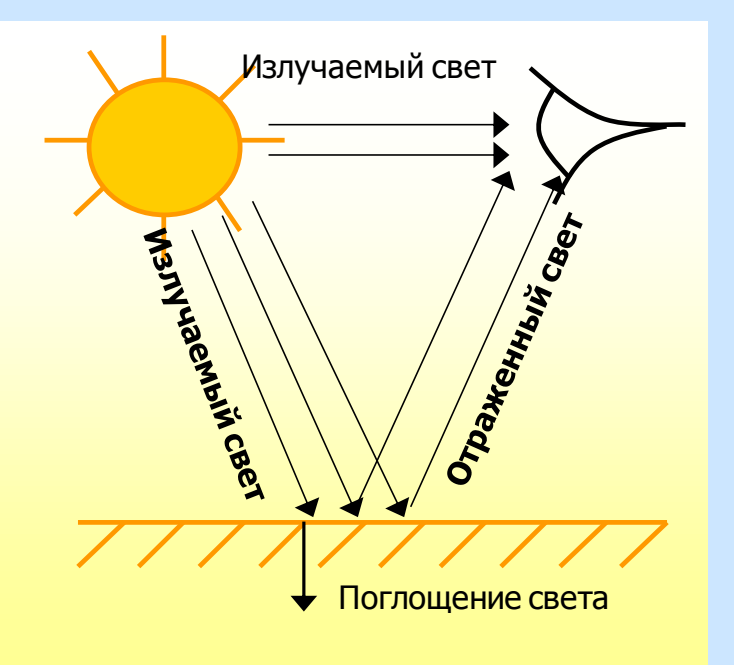

**Система аддитивных (суммирующихся) цветов (модель RGB)** Всѐ многообразие цветов на мониторе определяется степенью яркости трѐх цветов: Красного (Red), зелѐного (Green), синего (Blue).

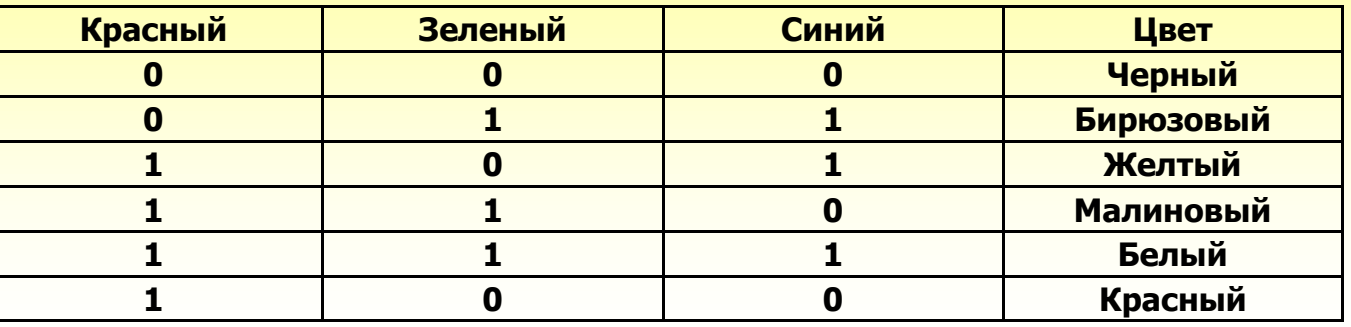

# Цветовые модели

#### **Система субтрактивных ( вычитающих) цветов (модель CMY)**

Бумага не использует свет, поэтому для графических изображений на бумаге используется цветовая модель CMY. При печати изображения на принтере добавляется чѐрная краска – модель CMYK (K – black).

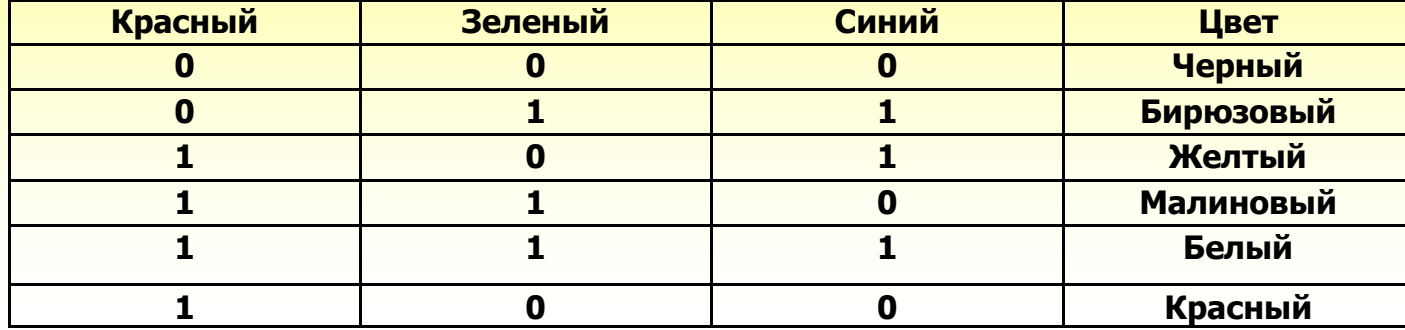

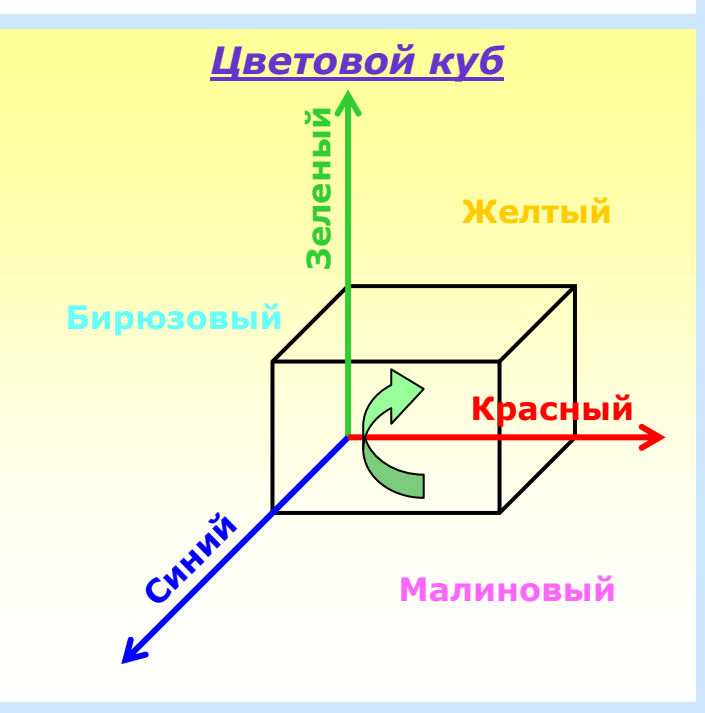

# **Технология обработки текста и графики Форматы графических файлов**

**Формат графического файла – это способ представления и расположения графических данных на внешнем носителе.**

#### **Векторные величины**

**Файлы векторного формата содержат описания рисунков в виде набора команд для построения простейших геометрических объектов (линий, окружностей, прямоугольников, дуг и т.д.)**

## **Примеры векторных команд:**

- **Установить X, Y**
- **Линия к X1, Y1**
- **Окружность X, Y <радиус<sup>&</sup>gt;**
- **Эллипс X1, Y1, X2, Y2**
- **Прямоугольник X1, Y1, X2, Y2**
- **Цвет рисования <цвет<sup>&</sup>gt;**
- **Цвет закраски <цвет<sup>&</sup>gt;**
- **Закрасить X, Y, <цвет границы<sup>&</sup>gt;**

### **Примеры векторных изображений:**

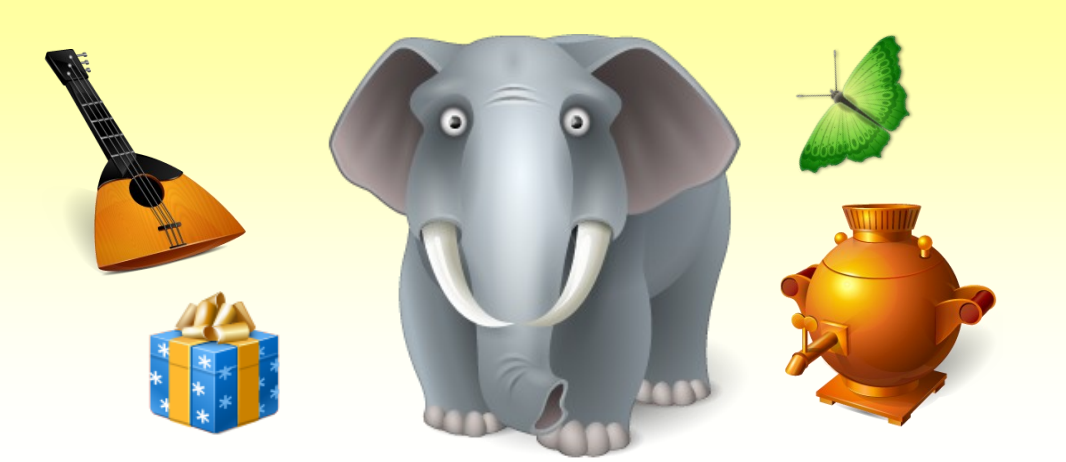

- **WMF (Windows Metafile)**
- **EPS (Encapsulated PostScript)**
- **DXF (Drawing Interchange Format)**
- **CGM (Computer Graphics Metafile)**

## **Достоинства**

- **векторные изображения занимают относительно небольшой объѐм памяти**
- **векторные изображения можно легко масштабировать без потери качества и редактировать любой их элемент, не затрагивая другие**

## **Недостатки**

- **векторная графика не позволяет получать изображения фотографического качества**
- **векторные изображения иногда не печатаются или выглядят на бумаге не так как хотелось бы**

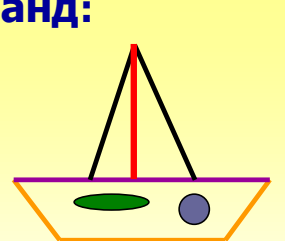

# **Технология обработки текста и графики Форматы графических файлов**

**Формат графического файла – это способ представления и расположения графических данных на внешнем носителе.**

#### **Растровые форматы**

**Файлы растрового формата – это мозаика из очень мелких элементов – пикселей. Растровый рисунок похож на клетчатую бумагу, на которой каждая клеточка закрашена определенным цветом.**

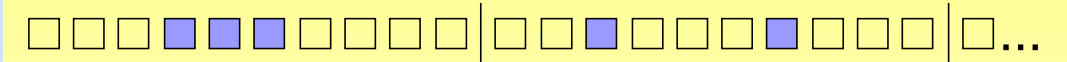

**Первая десятка видеопикселей Вторая десятка видеопикселей**

**Растровое изображение**

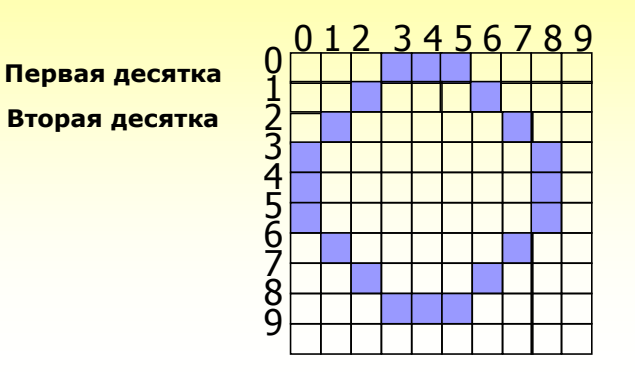

#### **Пиксель – это…**

- **наименьший элемент изображения на мониторе (видеопиксель)**
- **отдельный элемент растрового изображения (пиксель)**
- т**очка изображения, напечатанного на принтере (точка)**
- **BMP (Windows Device Independent Bitmap)**
- **PCX (Z-Soft PaintBrush)**
- **GIF (Grafic Interchange Format)**
- **TIFF (Tagged Image File Format)**
- **IMG (Digital Research GEM Bitmap)**
- **JPEG (Joint Photographic Experts Group)**

#### **Достоинства**

- **растровая графика эффективно представляет изображения**
- **растровые рисунки могут быть легко распечатаны на принтере**

#### **Недостатки**

- **для хранения растровых изображений требуется большой объѐм памяти**
- **растровые изображения допускают очень ограниченные возможности при масштабировании, вращении и других преобразований**

# **Технология обработки графической информации Растровые графические редакторы**

**Графический редактор – прикладная программа, предназначенная для создания и обработки графических изображений на компьютере.**

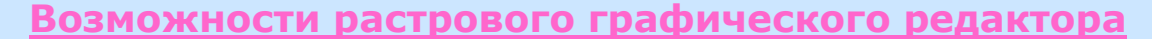

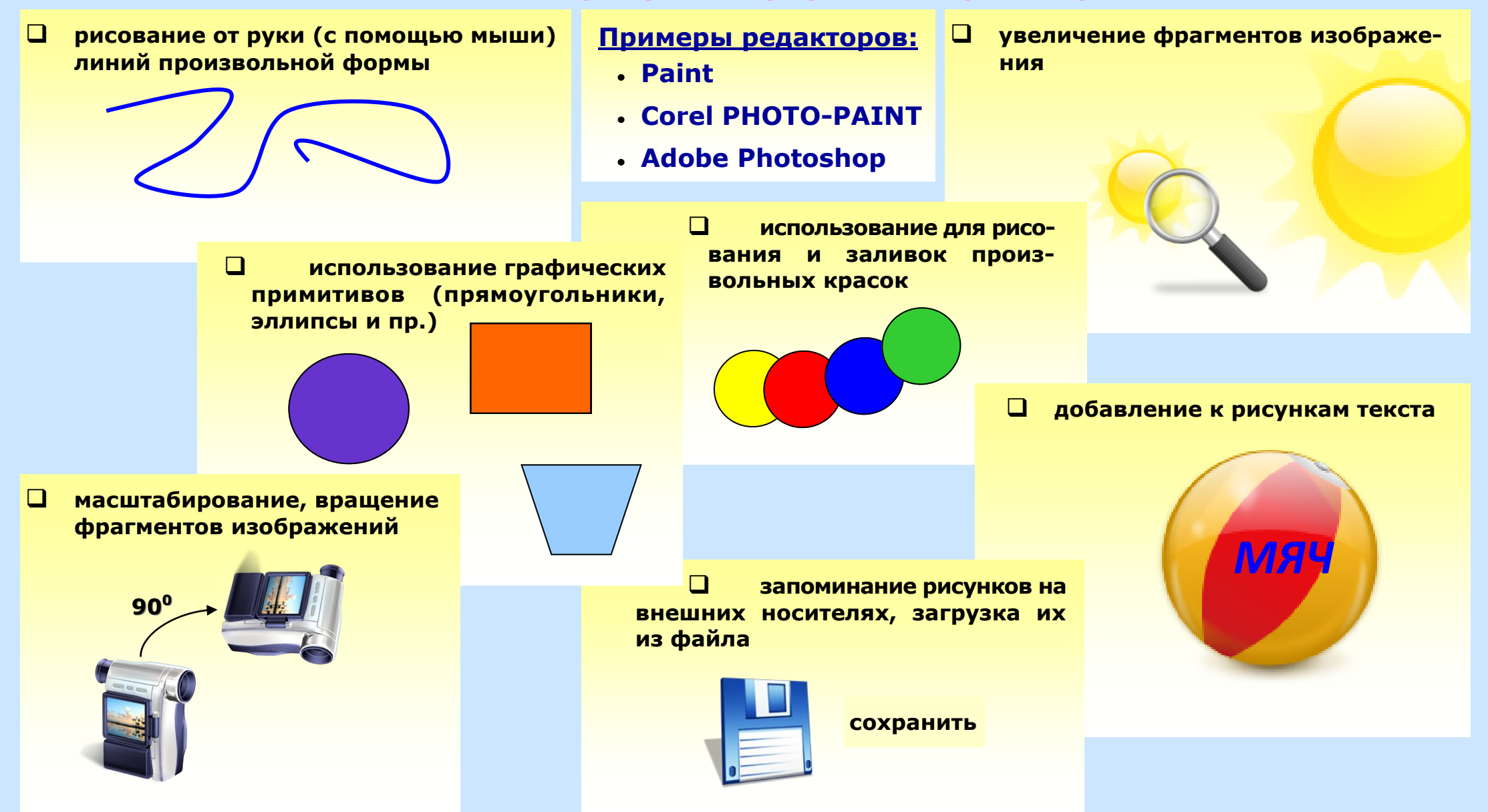

# **Технология обработки текста и графики Векторные графические редакторы**

**Графический редактор – прикладная программа, предназначенная для создания и обработки графических изображений на компьютере.**

**Возможности векторного графического редактора**

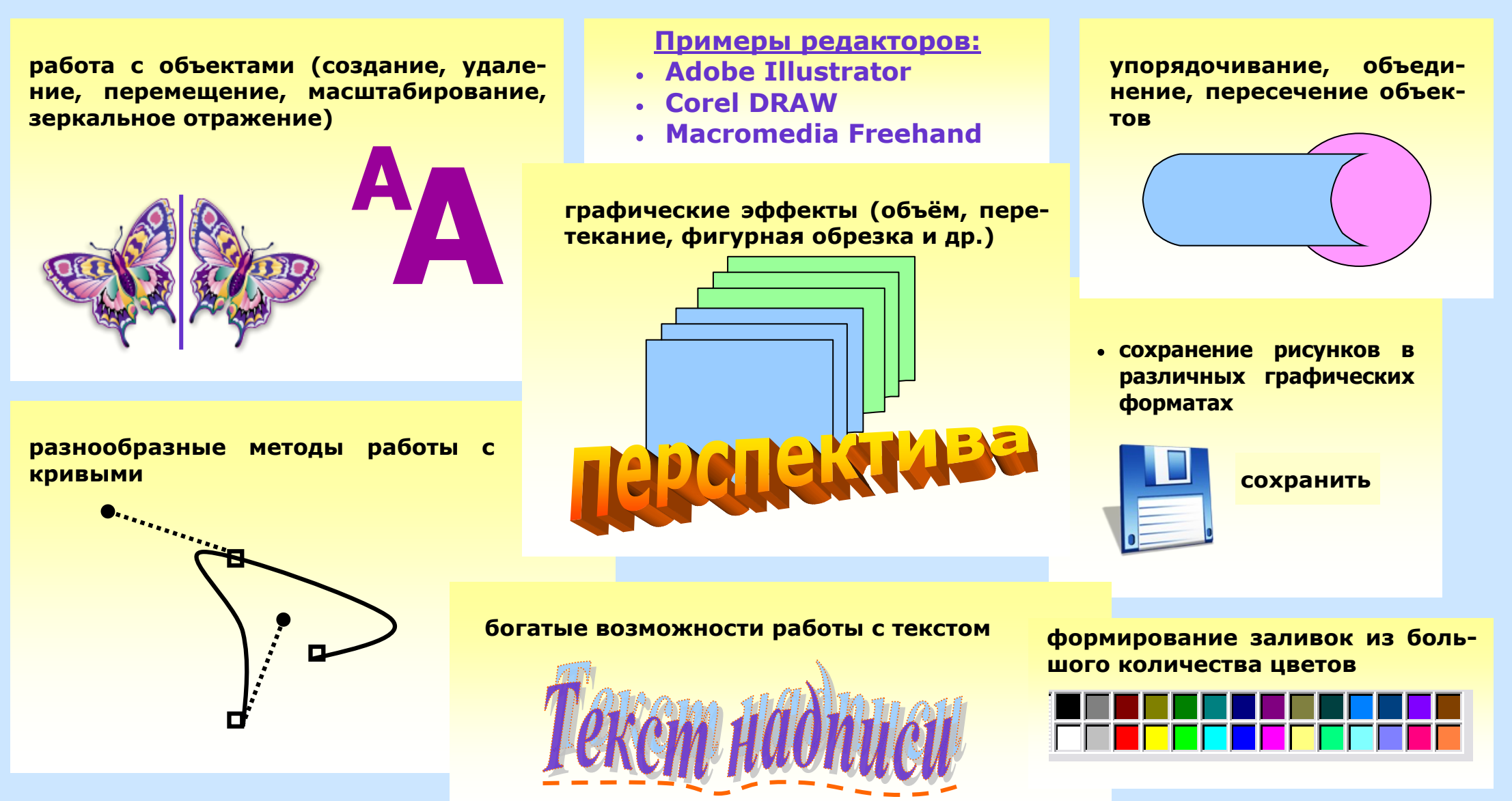

# **Технология обработки числовой информации Электронные таблицы: назначение и основные понятия**

**Электронная таблица (ЭТ) – инструмент для табличных расчѐтов на ПК.**

**Табличный процессор (ТП) – прикладная программа, позволяющая пользователю работать с электронными таблицами.**

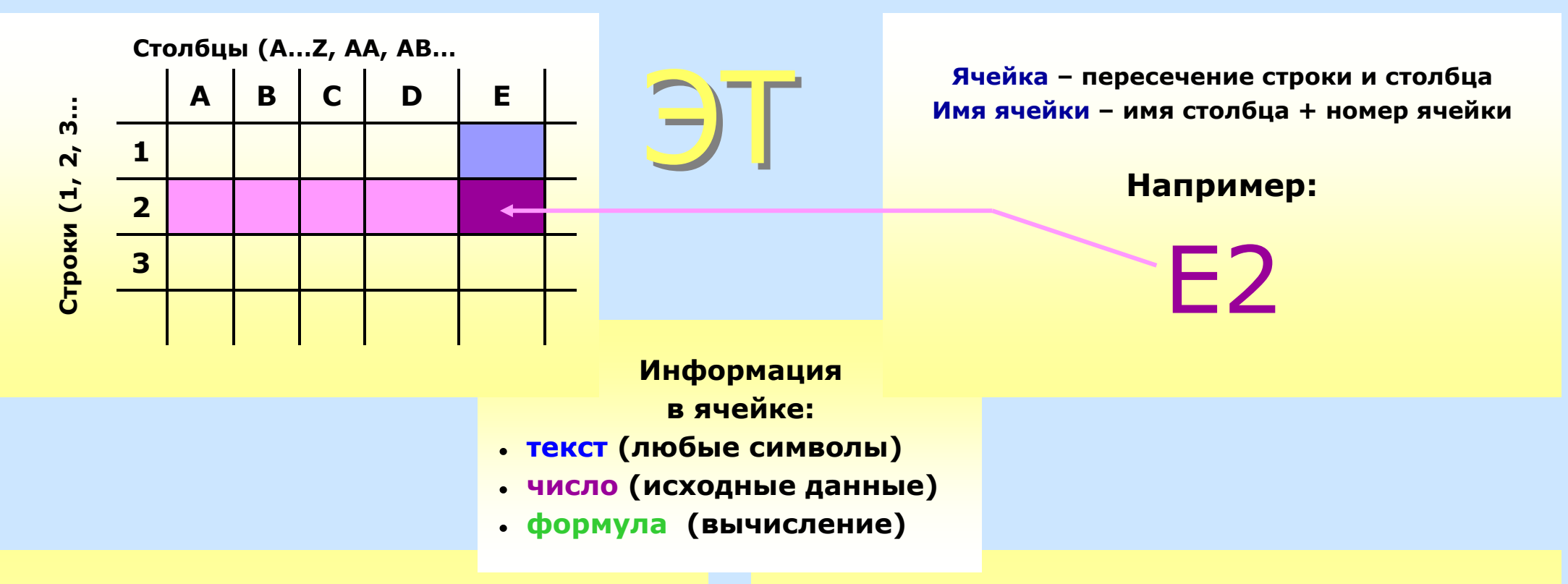

**ЭТ в режиме отображения формул**

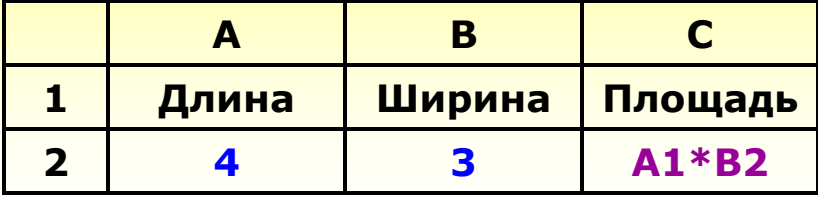

**ЭТ в режиме отображения значения**

| Длина | Ширина | <mark>, Площадь</mark> |
|-------|--------|------------------------|
|       |        |                        |

# Технология обработки числовой информации Использование формул в электронных таблицах

Формула - выражение определяющее вычислительное действие ТП.

Основное свойство ЭТ - изменение числового значения в ячейке приводит к мгновенному пересчёту формул, содержащих имя этой ячейки.

## Правила записи формул

- 1) Формулы содержат числа, имена ячеек, знаки операций, круглые скобки, имена функций
- 2) Арифметические операции (по старшинству операций):
- возведение в степень( ^)  $\frac{1}{2}$
- $\frac{1}{2}$ **VMHOЖение** $(*)$
- ☆ деление( / )
- сложение (+)  $\mathcal{L}(\mathbf{r})$
- $\Phi_{\rm eff}^{\rm R}$ вычитание ( - )
- 3) Формула пишется в строку, символы последовательно выстраиваются друг за другом, проставляются все знаки операций; используются круглые скобки

#### $\blacktriangle$  $\mathbf C$ B  $\blacksquare$  $\mathbf x$  $\overline{2}$  $\mathbf v$ 3  $\mathbf{z}$

Примеры:

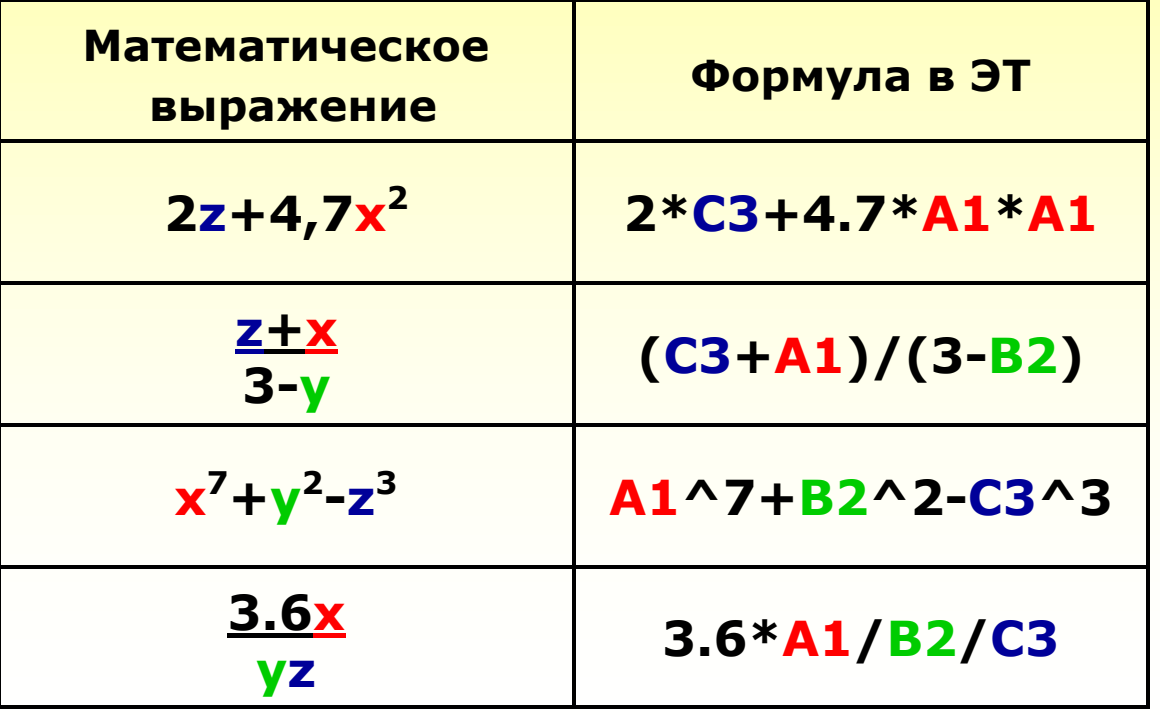

# **Технология обработки числовой информации Относительная и абсолютная адресация**

# **Блок (фрагмент, диапазон) таблицы – любая прямоугольная часть таблицы.**

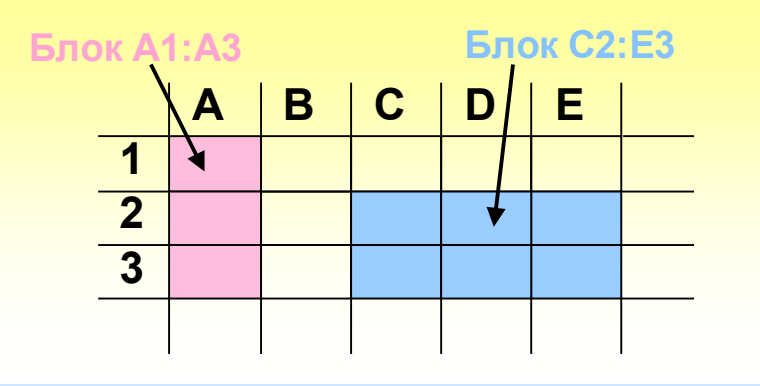

**Относительная адресация – адреса ячеек, используемые в формуле определены не абсолютно, а относительно места расположения формулы**

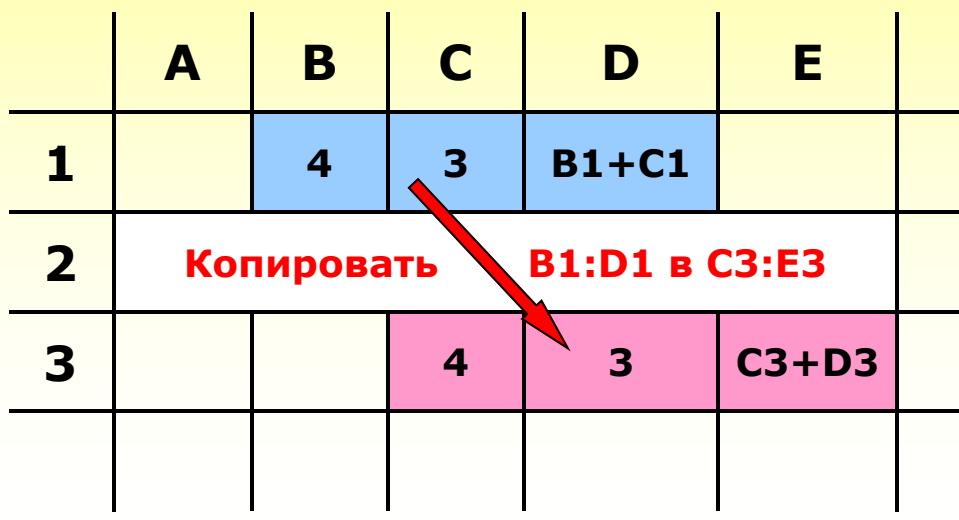

**Абсолютная адресация – в некоторых случаях необходимо, чтобы при переносе формулы адрес ячейки не менялся, для этого используют приѐм замораживания адреса с помощью знака \$**

#### **Пример:**

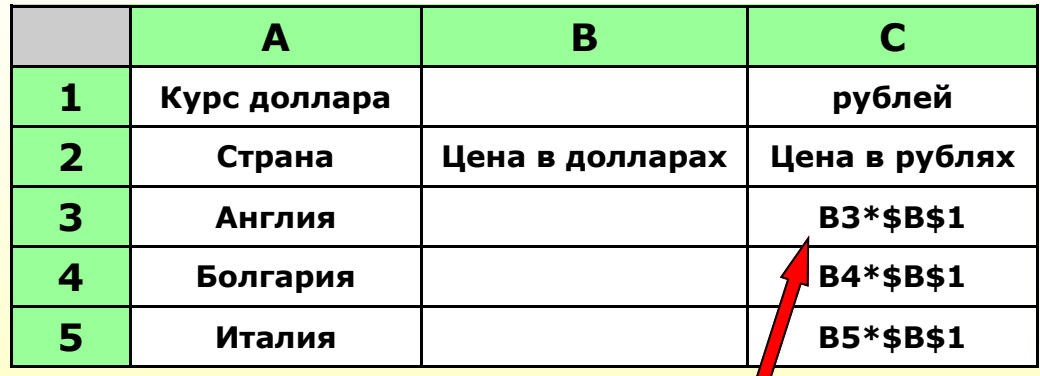

**Замороженный адрес (\$B\$1) при копировании не изменился**

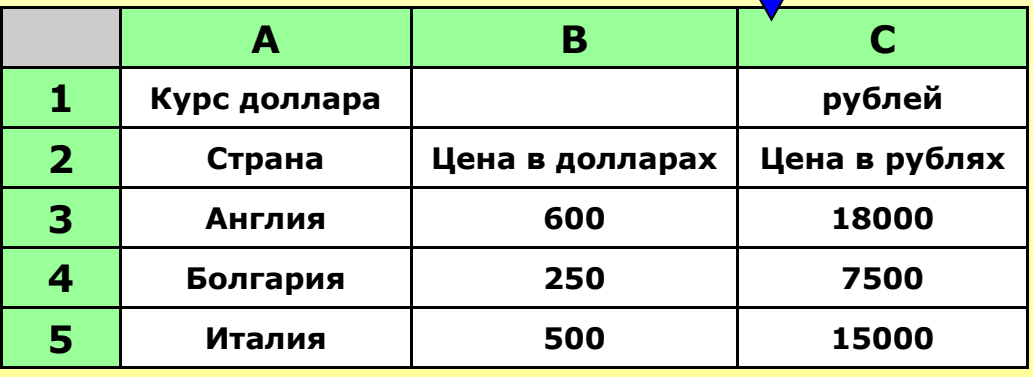

# Технология обработки числовой информации Использование функций в электронных таблицах

Всё множество встроенных функций табличного процессора делится на несколько групп: математические (SIN, COS, TAN, LN, СУММ, КОРЕНЬ...), статические (МИН, МАКС, СРЗНАЧ...), условные, функции даты и времени и т.д.

На отрезке [0..8;2..8] вычислить значение функции  $f(x) = LN(x) + 0.7 * \sqrt{x}$  с шагом 0.4

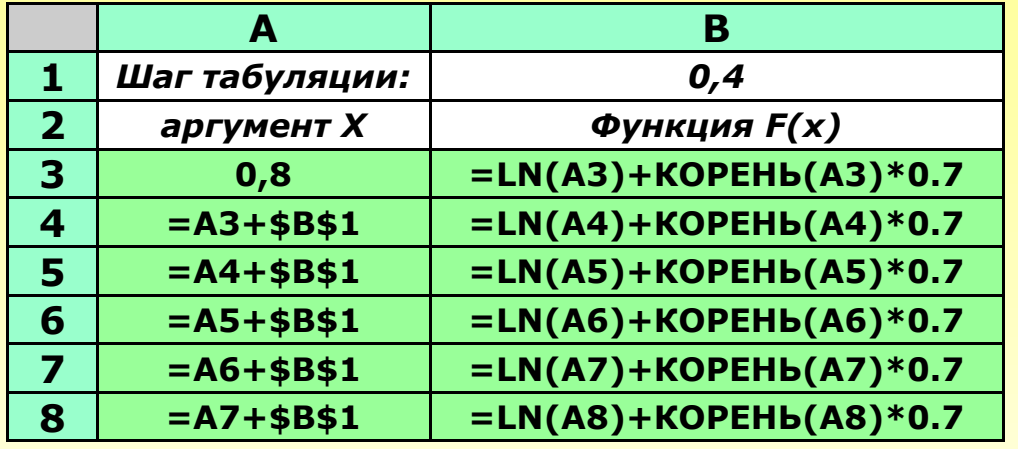

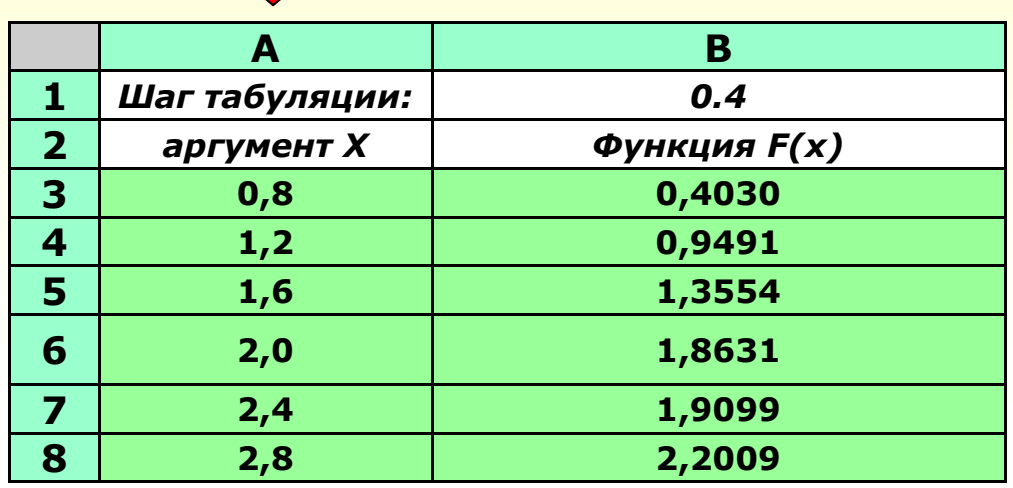

В таблицу собраны данные о крупнейших озёрах мира. Найти глубину самого глубокого озера, площадь самого маленького озера и среднюю глубину всех озёр

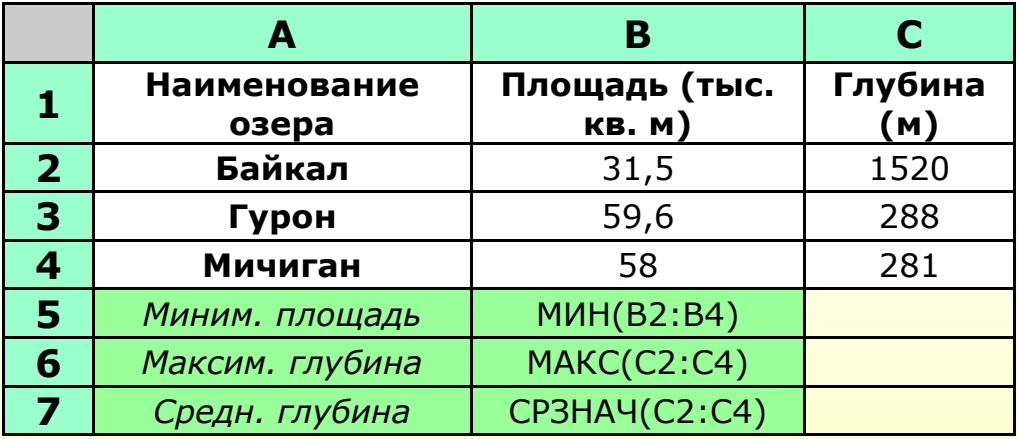

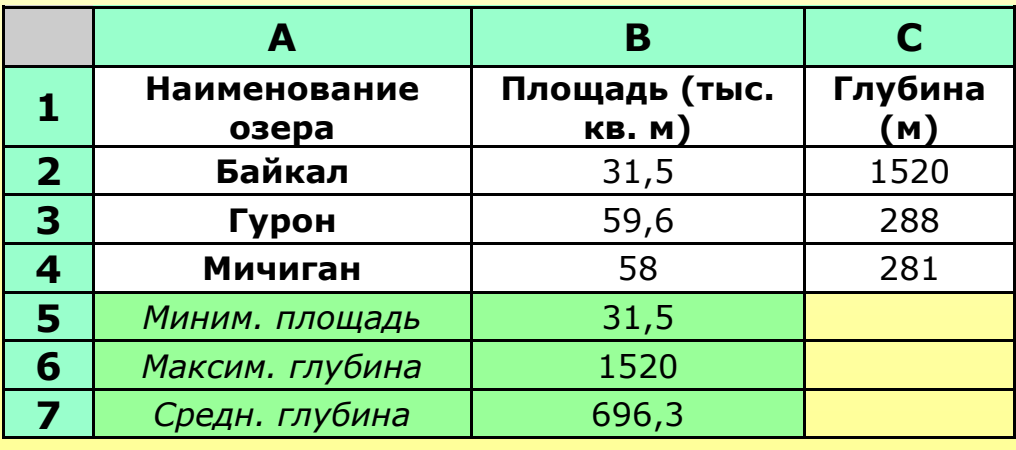

# **Технология обработки числовой информации Графическое представление числовой информации**

**Диаграмма – это средство наглядного графического изображения информации, предназначенное для сравнения нескольких величин или нескольких значений одной величины, слежения за изменением их значений и т.п.**

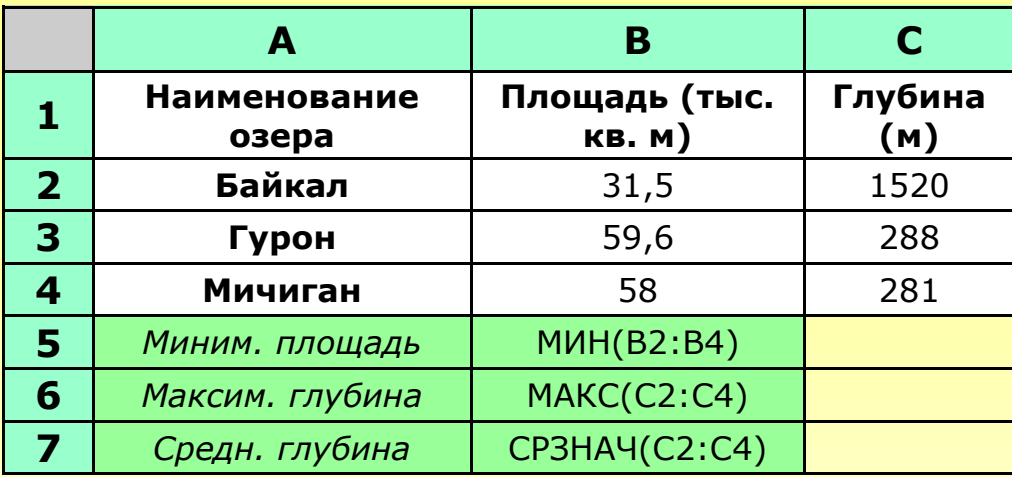

#### **Этапы построения диаграммы**

- **1) Указать тип диаграммы (круговая, столбчатая, линейная, областная и т.п.)**
- **2) Определить диапазон данных диаграммы**
- **3) Указать параметры диаграммы (подписи, оси, легенда, цвета и т.п.)**

#### **Круговая диаграмма "Соотношение площадей озѐр"**

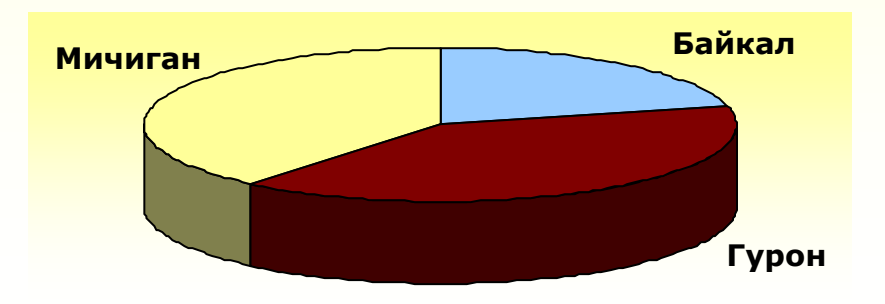

#### **Столбчатая диаграмма "Глубина озѐр (м)"**

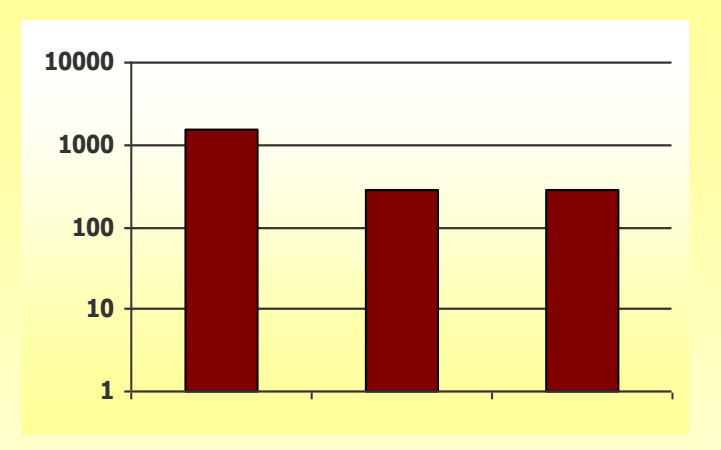

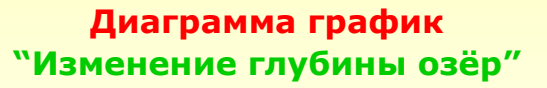

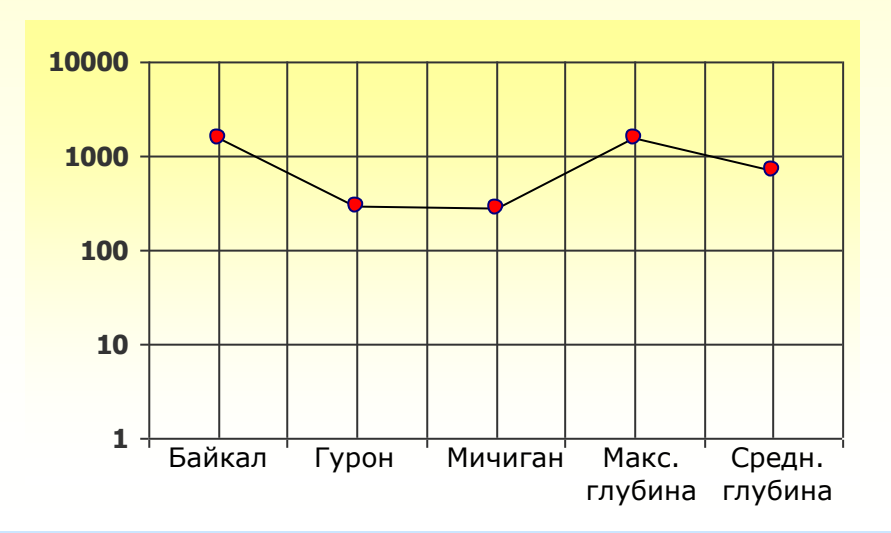

# **Технология хранения, поиска и сортировки информации Базы данных – понятия и основные возможности**

**База данных – структурированная совокупность взаимосвязанных данных в рамках некоторой предметной области, предназначенная для длительного хранения во внешней памяти компьютера и постоянного использования.**

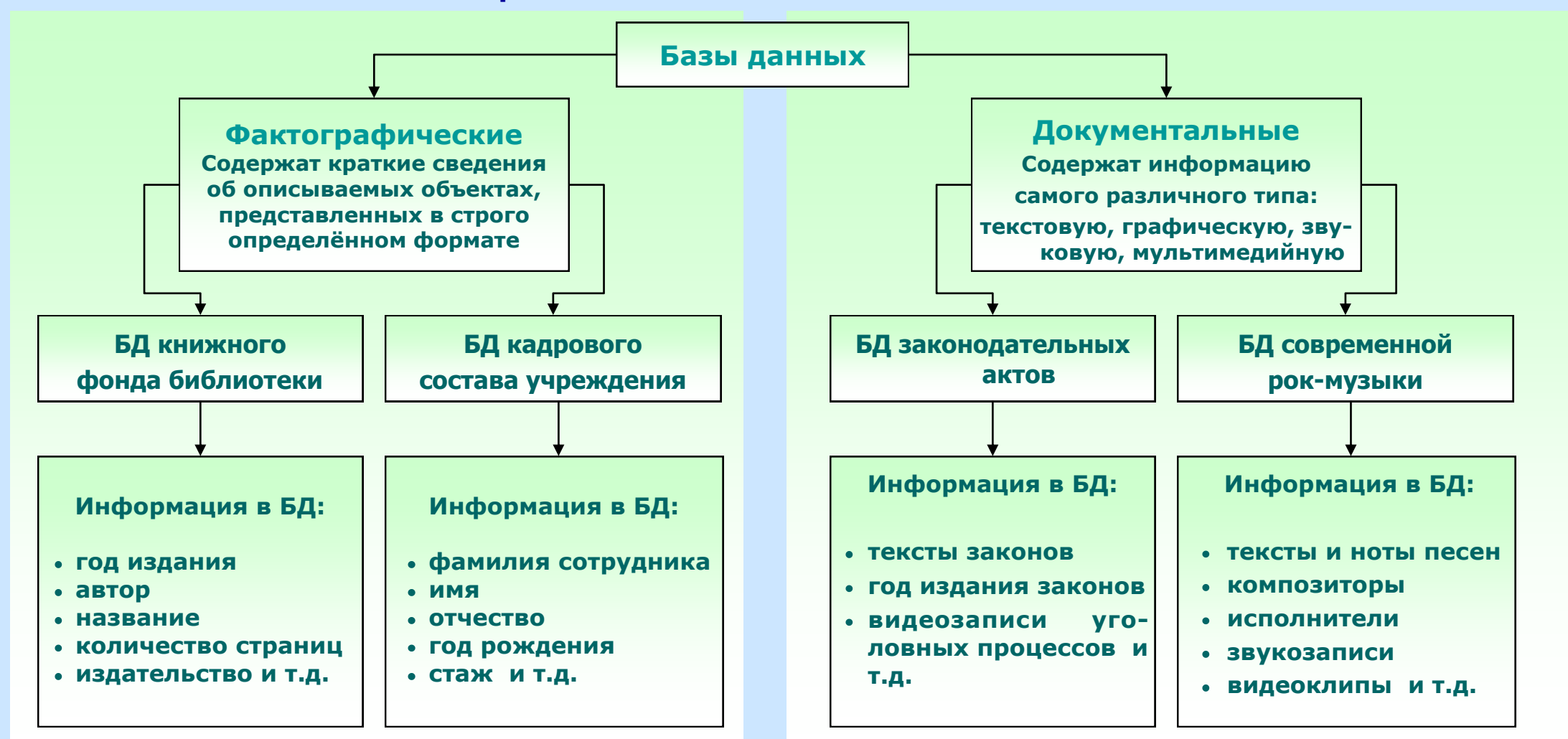

**Информационная система (ИС) – совокупность базы данных и всего комплекса аппаратнопрограммных средств для еѐ хранения, изменения и поиска информации, а также взаимодействие с пользователем.**

# Технология хранения, поиска и сортировки информации Типы баз данных

#### Типы базы данных определяется способом организации данных и связей между ними.

#### Иерархические базы данных

Иерархические базы данных представляют собой ориентированный граф, "дерево", у которого имеется только одна вершина, не подчиненная никакой другой; при этом другая вершина подчинена лишь только одной вышестоящей вершине. Поиск какого-либо элемента данных в такой системе может оказаться довольно трудоёмким из-за необходимости последовательно проходить несколько иерархических уровней. Пример: файловая система компь- $\mathbf{A}$ ютера.  $A<sub>2</sub>$  $A1$ 

A11

A12

A21

A22

#### Сетевые базы данных

Сетевая БД имеет внутренние ССЫЛКИ между структурами

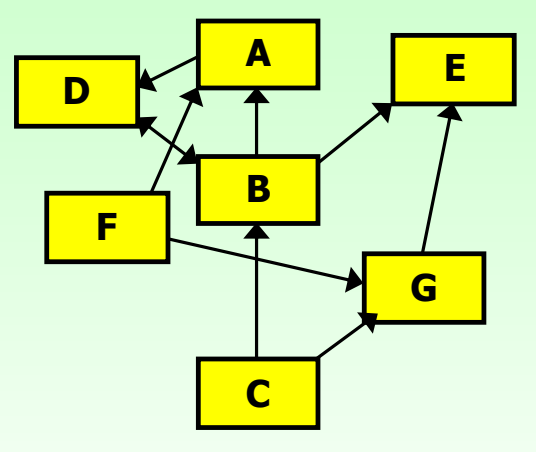

#### данных.

В сетевых БД существует возможность устанавливать дополнительные горизонтальные списки. Это облегчает процесс поиска нужных элементов данных, так как уже не требует обязательного прохождения нескольких иерархических ступеней.

#### Реляционные базы данных

Реляционные БД представляют связанную между собой совокупность таблиц баз данных (ТБД). Каждая строка таблицы содержит информацию об одном отдельном объекте описываемой в БД системы (о конкретном товаре, покупателе и пр.), а каждый столбец определённые характеристики (свойства, атрибуты) этих объектов. Например, атрибутами объектов могут быть наименования покупателя или товара, дата покупки, количество Купленного товара и пр. Строки такой таблицы называются записями, а столбцы полями.

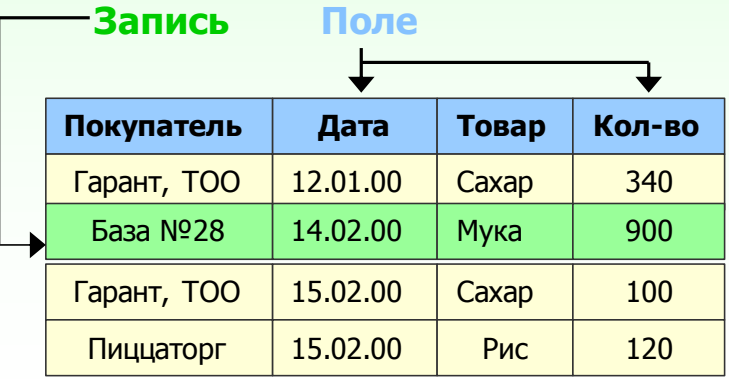

Реляционные БД в 70-х годах практически вытеснили БД других видов. Основной причиной является сложность организации данных и связей в иерархических и сетевых БД.

## Технология хранения, поиска и сортировки информации Системы управления базами данных (СУБД)

СУБД - программное обеспечение, позволяющее создавать БД, обновлять хранимую в ней информацию и обеспечивающее удобный доступ к информации с целью просмотра и по-

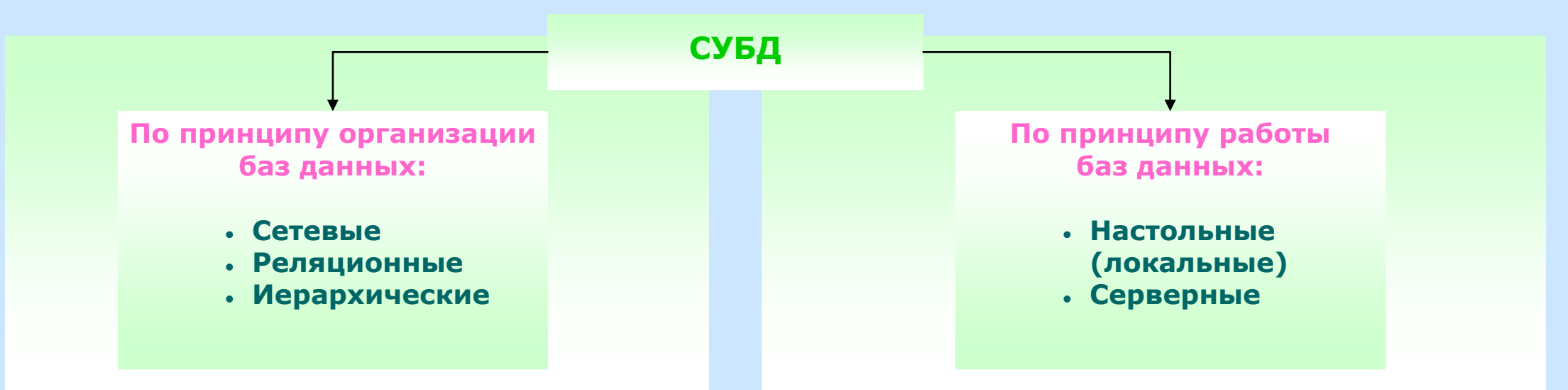

Система управления базами данных создаёт на экране компьютера определённую среду для работы пользователя (пользовательский интерфейс). Кроме того, СУБД имеет определённые режимы работы и систему команд.

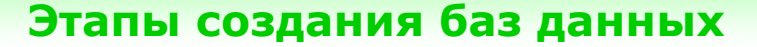

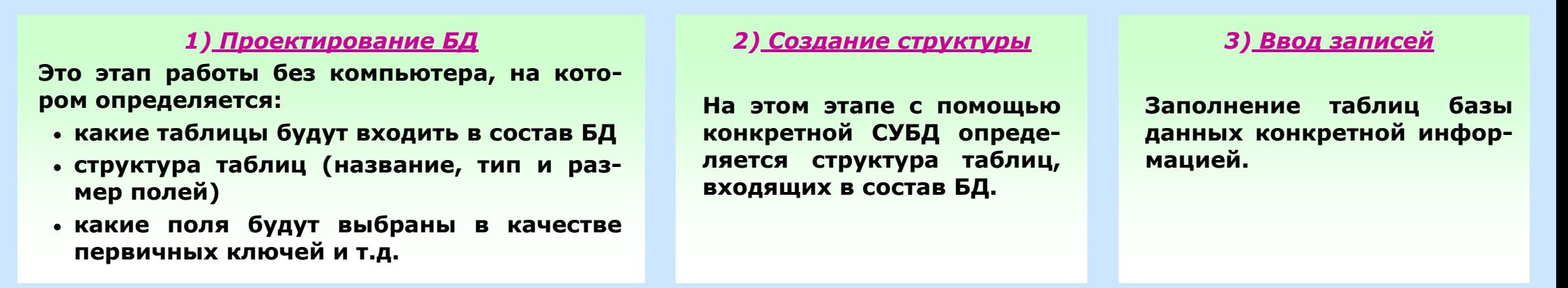

# **Технология хранения, поиска и сортировки информации Реляционные базы данных**

**Реляционные БД - базы данных с табличной формой организации информации. Реляционная БД состоит из одной или нескольких взаимосвязанных двумерных таблиц.**

#### **Глоссарий**

- **Запись**  строка таблицы. Одна запись содержит информацию об отдельном объекте, описываемом в БД.
- **Поле** столбец таблицы. Поле содержит отдельное свойство (атрибут) объекта. Каждое поле имеет свое имя.
- **Первичный ключ**  это поле или группа полей, с помощью которых можно идентифицировать запись. Значение первичного ключа не должно повторяться у разных записей.
- **Тип поля**  (числовой, символьный, дата, логический) - определяет множество значений, которое может принимать данное поле в различных записях.
- **Значения полей**  диапазон некоторых величин определѐнных типов.

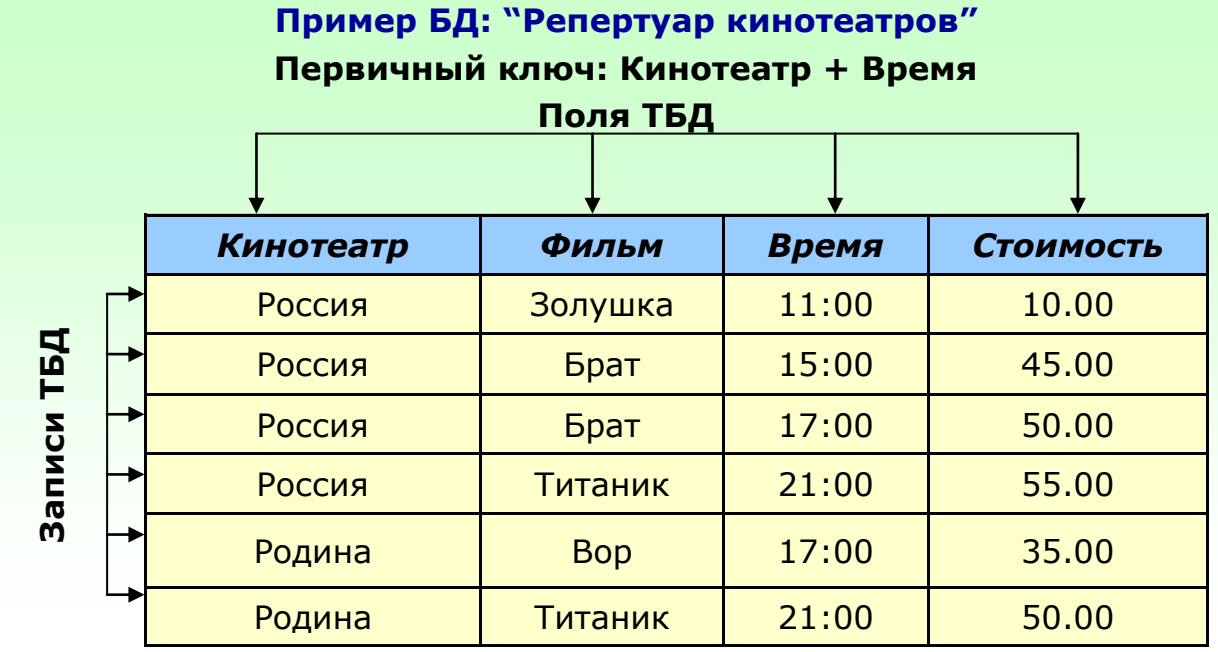

#### **Описание структуры БД: "Репертуар кинотеатров"**

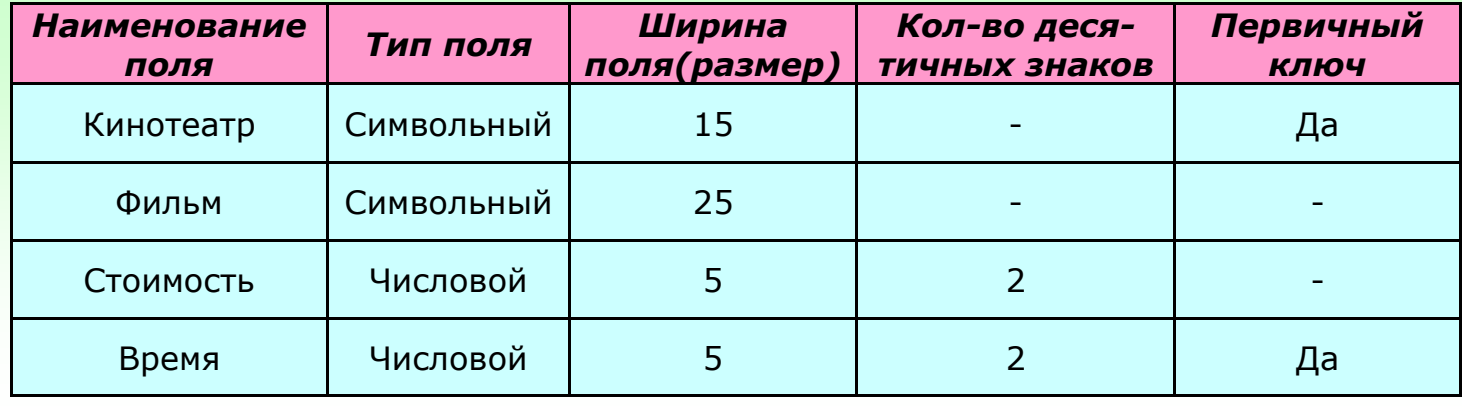

# **Технология хранения, поиска и сортировки информации Работа с информацией баз данных**

- **Запрос средство извлечения информации из БД, отвечающий некоторым условиям, задаваемым пользователем.**
- **Сортировка процесс упорядочивания записей в таблице.**
- **SQL структурированный язык запросов, дающий возможность создать и работать в реляционных БД.**

#### **Извлечение информации из БД**

*Структура запроса:* SELECT <список полей> FROM <название таблицы> WHERE <условие поиска>

#### **Пример запроса к БД**

**"Репертуар кинотеатров"**

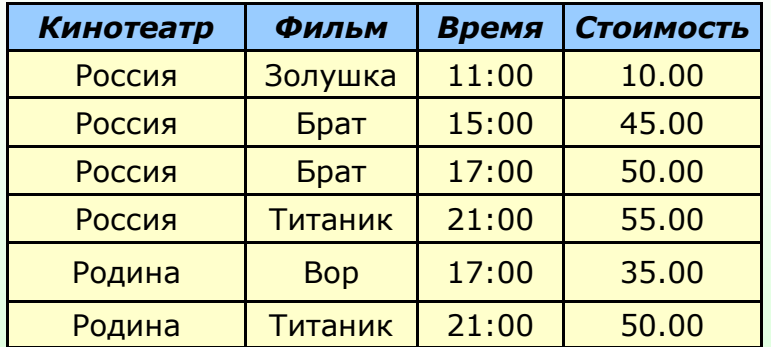

SELECT Кинотеатр, Стоимость FROM Репертуар кинотеатров WHERE Время=21:00 AND Фильм=Титаник

# **Результат запроса**

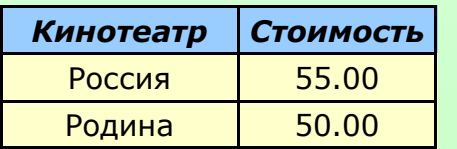

## **Сортировка записей в БД**

*Структура команд сортировки:* ORDER BY <название поля> [ASC | DESC]

- ASC упорядочивание по возрастанию (1,2,3…) или по алфавиту (А-Я) (используется по умолчанию)
- DESC упорядочивание по убыванию или по алфавиту в обратном порядке (Я-А)

#### **Примеры сортировки БД "Репертуар кинотеатров":**

SELECT *Фильм*, *Стоимость* ORDER BY Репертуар кинотеатров FROM *Стоимость*

SELECT *Фильм, Время, Стоимость* FROM Репертуар кинотеатров ORDER BY *Фильм* DESC

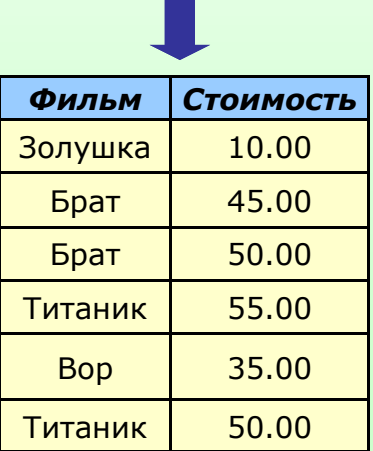

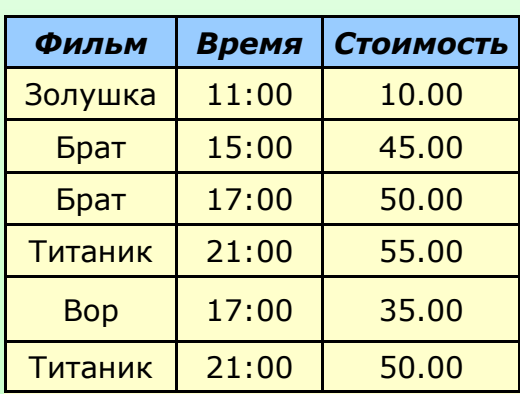

# **Компьютер Средства мультимедиа**

- **Технология мультимедиа – объединение текста, звука, графики и видео для представления информации.**
- **Мультимедийный продукт – интерактивная компьютерная разработка, в состав которой могут входить музыкальное сопровождение, видеоклипы, анимация, галерея картин и слайдов, различные базы данных и т.д.**

**Базовые программные продукты для подготовки материалов проекта**

- **Графические редакторы**  $\bullet$
- **Программы обработки, захвата и редактирова-** $\bullet$ **ния видеоизображений**
- **Программы обработки звука**
- **Текстовые редакторы и программы оптического**   $\bullet$ **распознавания текста**

#### **Типы мультимедийных продуктов**

- **энциклопедии**   $\bullet$
- **обучающие программы**  $\bullet$
- **развивающие программы**
- **игры**

#### **Базовые программные продукты для создания мультимедийных проектов**

- **Macromedia Director**
- **Formula Graphics Multimedia System**
- **Приложения Microsoft Office**

#### **Аппаратное обеспечение**

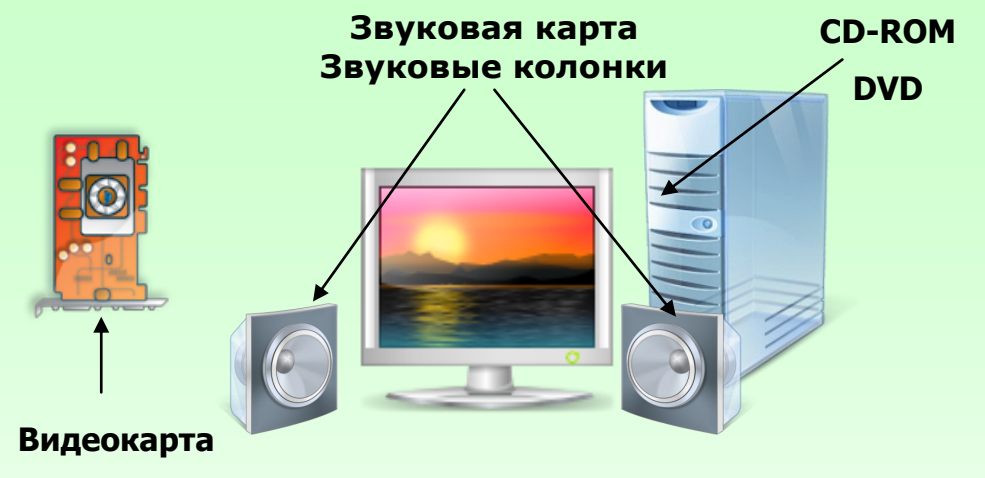

#### **3D-ускоритель**

#### **Этапы разработки мультимедийного проекта**

- **Выбор темы и постановка проблемы**
- **Анализ объектов проекта и их параметров**
- **Разработка сценария и синтез модели**
- **Форма представления информации**
- **Выбор программных средств**
- **Синтез компьютерной модели объекта**
- **Работа с мультимедийным проектом**

## **Компьютерные коммуникации Локальные компьютерные сети**

**Компьютерные сети – совокупность взаимосвязанных и распределѐнных по некоторой территории компьютеров**

**Локальная компьютерная (вычислительная) сеть (ЛВС) – это коммуникационная система, которая охватывает относительно небольшие территории (офис, кабинет, здание).**

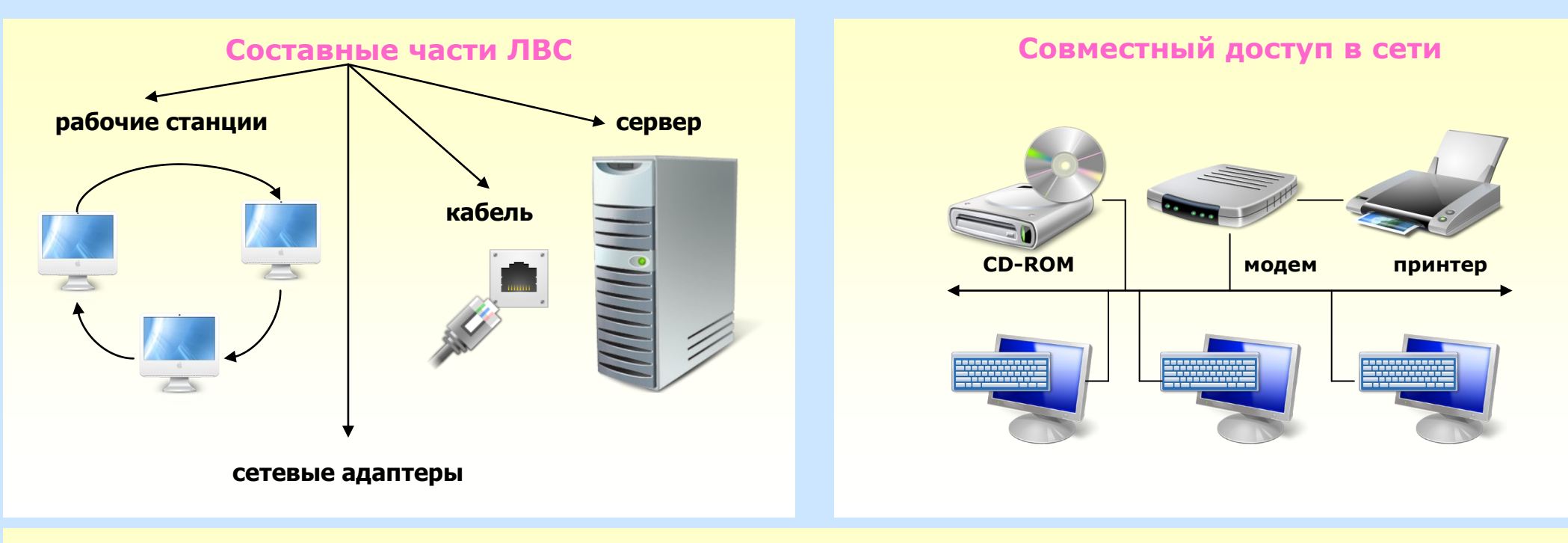

#### **Главная характеристика ЛВС – топология или конфигурация**

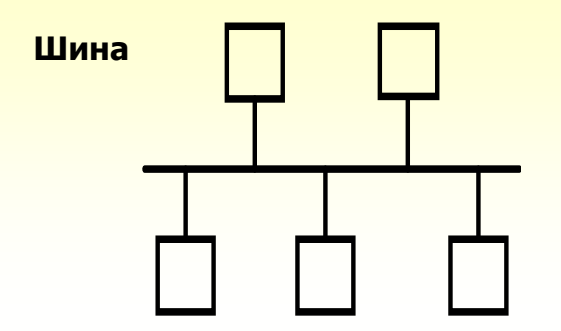

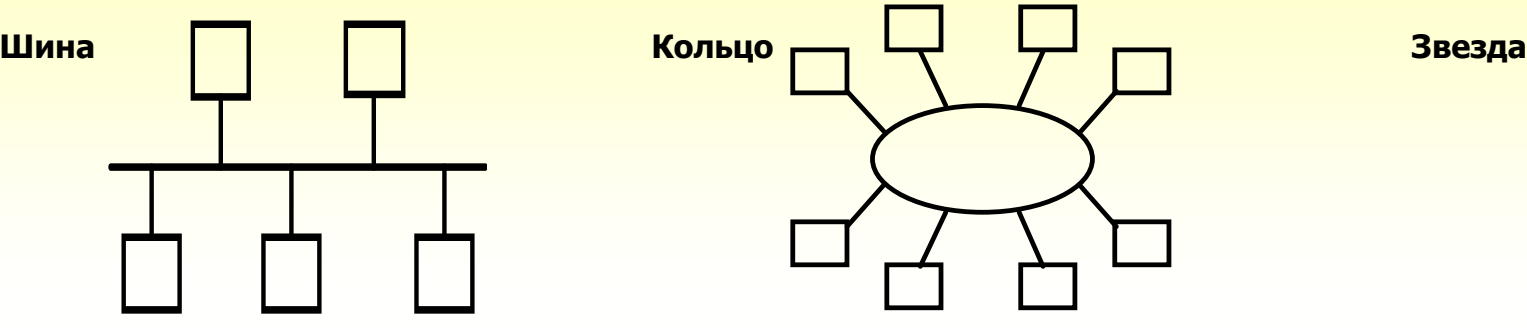

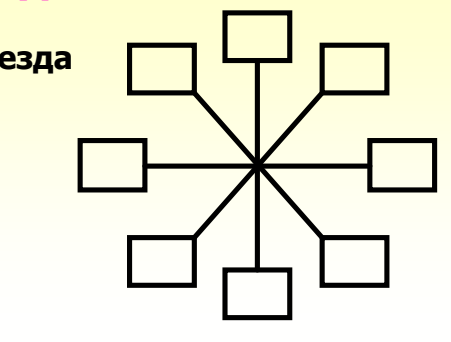

## **Компьютерные коммуникации Глобальные компьютерные сети**

**Глобальные компьютерные сети – объединения компьютеров, расположенных на удаленном расстоянии, для общего использования мировых информационных ресурсов.**

**Серверы (мощные компьютеры). Подключаются друг к другу по обычным** *телефонным каналам,* **а также** *выделенным линиям* **и посредством** *спутниковой связи* **Серверы и соответственно** *сети второго порядка* **(региональные),** *третьего порядка* **(отраслевые или корпоративные) Серверы и** *сети четвертого порядка* **(локальные)**

## **Компьютерные коммуникации Адресация в Интернете**

**Каждый компьютер в Интернете имеет свой уникальный адрес, в чѐм-то подобный почтовому индексу. Адрес разделѐн на 4 блока, например: 195.124.90.255**

**Т.к. имена легче запомнить, в Интернете, кроме системы адресации, была введена удобная система имѐн, получившая название** *доменной.*

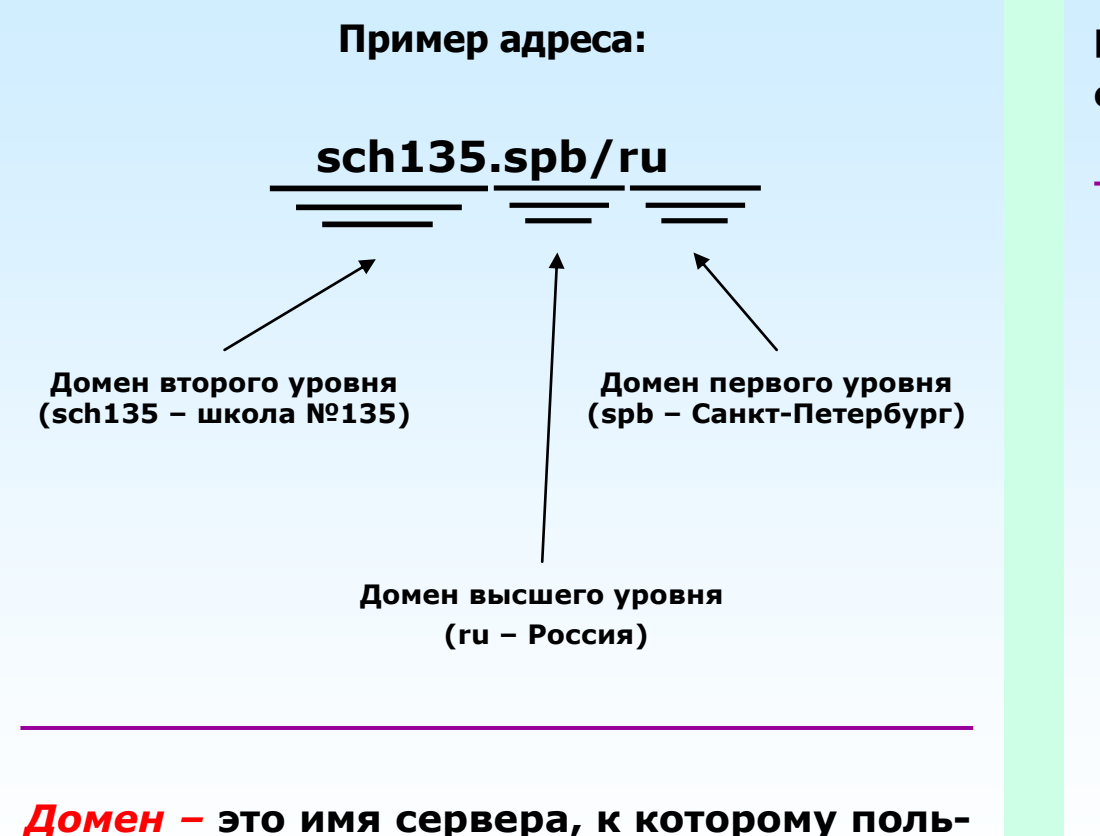

**зователь обращается за информацией.**

**URL – адрес Web-документ в сети (комбинация названия протокола передачи документа, домена, каталога и имени файла). Компоненты** *каталог и имя файла* **позволяют разыскать нужный объект в иерархической структуре файлов домена.**

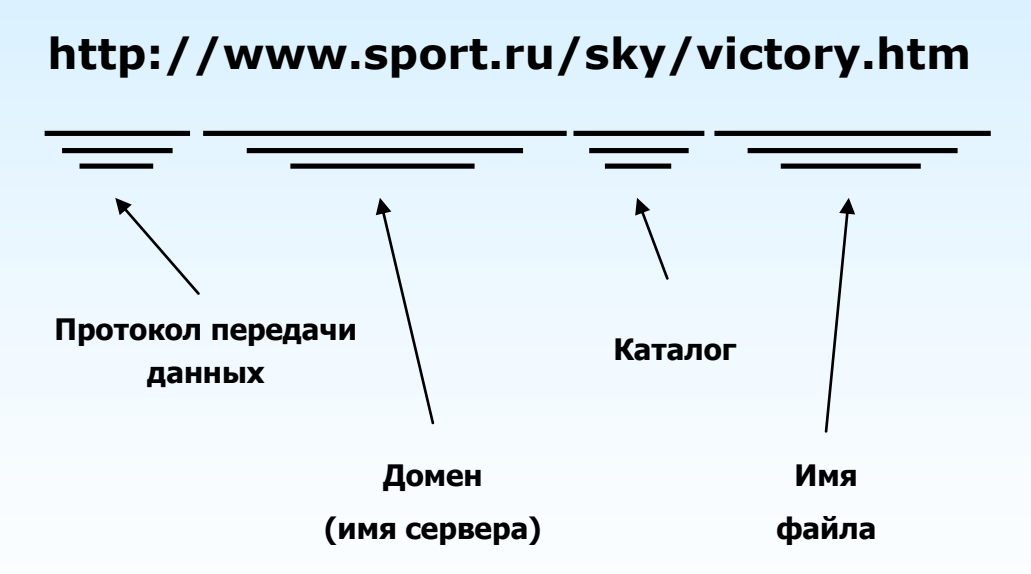

## **Компьютерные коммуникации Адресация в Интернете**

**Электронная почта (Е-mail) – система обмена письмами между пользователями глобальной компьютерной сети.**

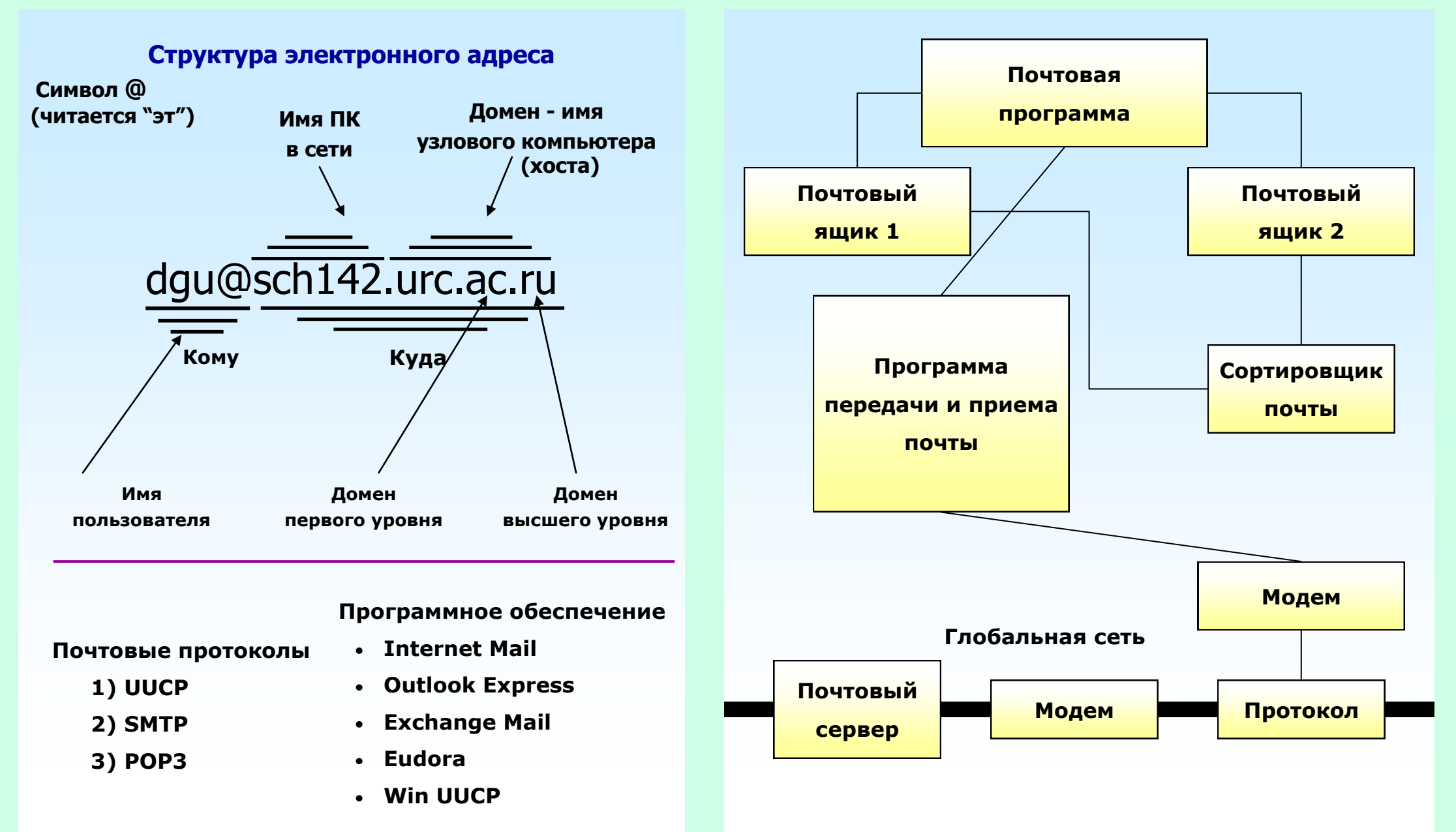